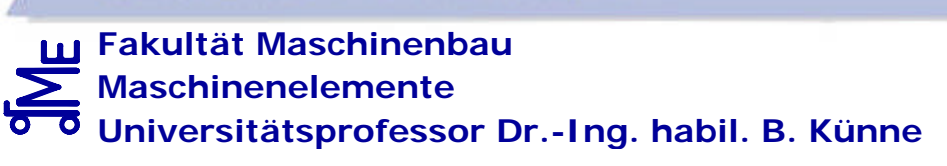

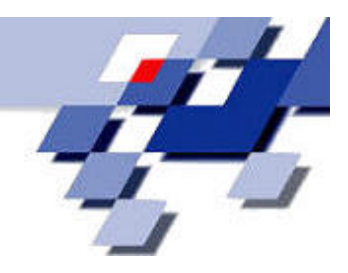

# **FACHPRÜFUNG**

# **MASCHINENELEMENTE**

**11.09.2003 - 13:00 bis 17:00 Uhr (4 Stunden)**

**Bearbeiter:**

**Matr.-Nr. :**

# **Umfang:**

**Maschinenelemente I, II, III, IV** (200 Punkte)

**S = 200 Punkte**

Die Klausur ist bestanden, wenn mindestens 80 Punkte erreicht wurden.

# **Hinweise zur Bearbeitung:**

- ÿ Alle Blätter sind mit dem Namen und der Matrikel-Nr. zu beschriften.
- ÿ Alle Aufgaben sind auf den Aufgabenblättern zu bearbeiten. Zusätzliche Blätter sind beim Aufsichtspersonal erhältlich.
- ÿ **Zugelassene Hilfsmittel: Keine** (außer Taschenrechner, Schreib- und Zeichenwerkzeug)

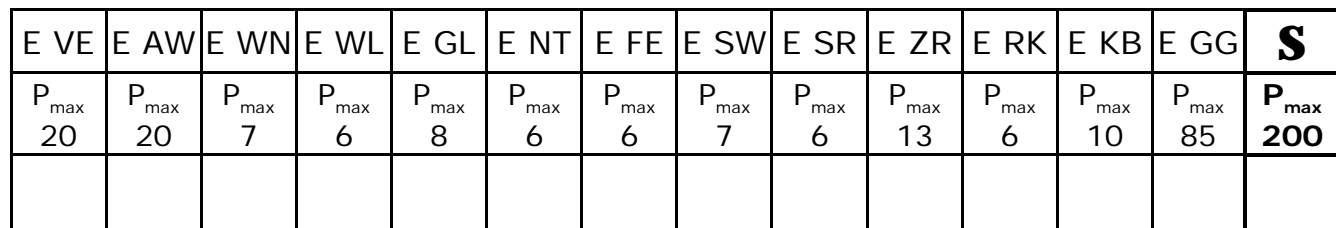

**Bewertung:** (Nicht vom Bearbeiter auszufüllen)

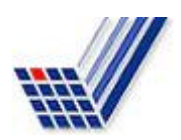

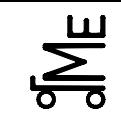

# **Konstruktionselemente / Maschinenelemente**

Kl. E E-VE bar/wil09.03 **Bl. 1 v. 3** Fachprüfung Name: Künne / Mitarbeiter

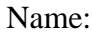

**Aufgabe E VE** 

Matr.-Nr.:

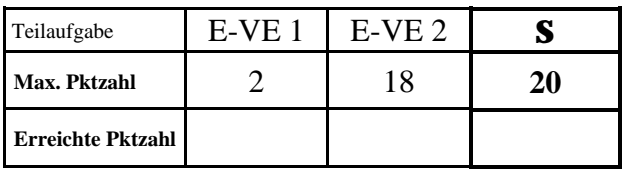

**E-VE 1** Gegeben ist eine in O-Anordnung gelagerte Antriebswelle. Auf dieser Welle befindet sich ein fliegend gelagertes Kegelrad. Vervollständigen Sie das gegebene Freikörperbild, indem Sie die Reaktionskräfte der Lager A und B antragen. Diese sind mit Indizes entsprechend ihrer Wirkrichtung anzutragen (z. B.  $F_{Ay}$ ).

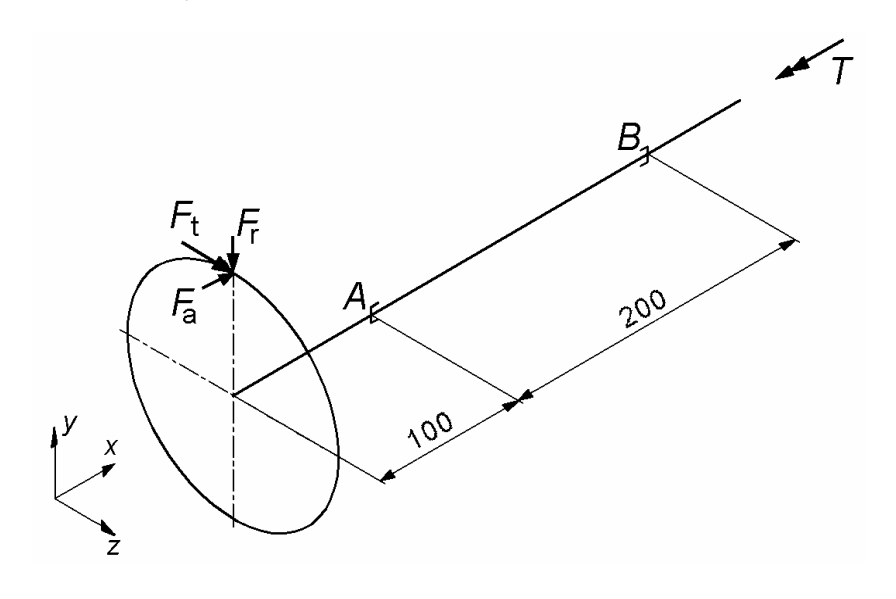

**E-VE 2** An dem Kegelrad wirken die folgenden Kräfte und Momente: *F*t = 775,47 N; *F*<sup>a</sup> = *F*<sup>r</sup> = 199,58 N; *T* = 30 Nm mittlerer Teilkreisdurchmesser des Kegelrades:  $d_m = 100$  mm Berechnen Sie die Lagerkräfte komponentenweise. Bestimmen Sie die Schnittlasten und stellen Sie den Verlauf grafisch im nachfolgenden Diagramm (siehe Blatt 3) dar.

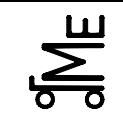

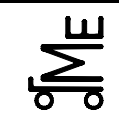

# **Konstruktionselemente / Maschinenelemente**

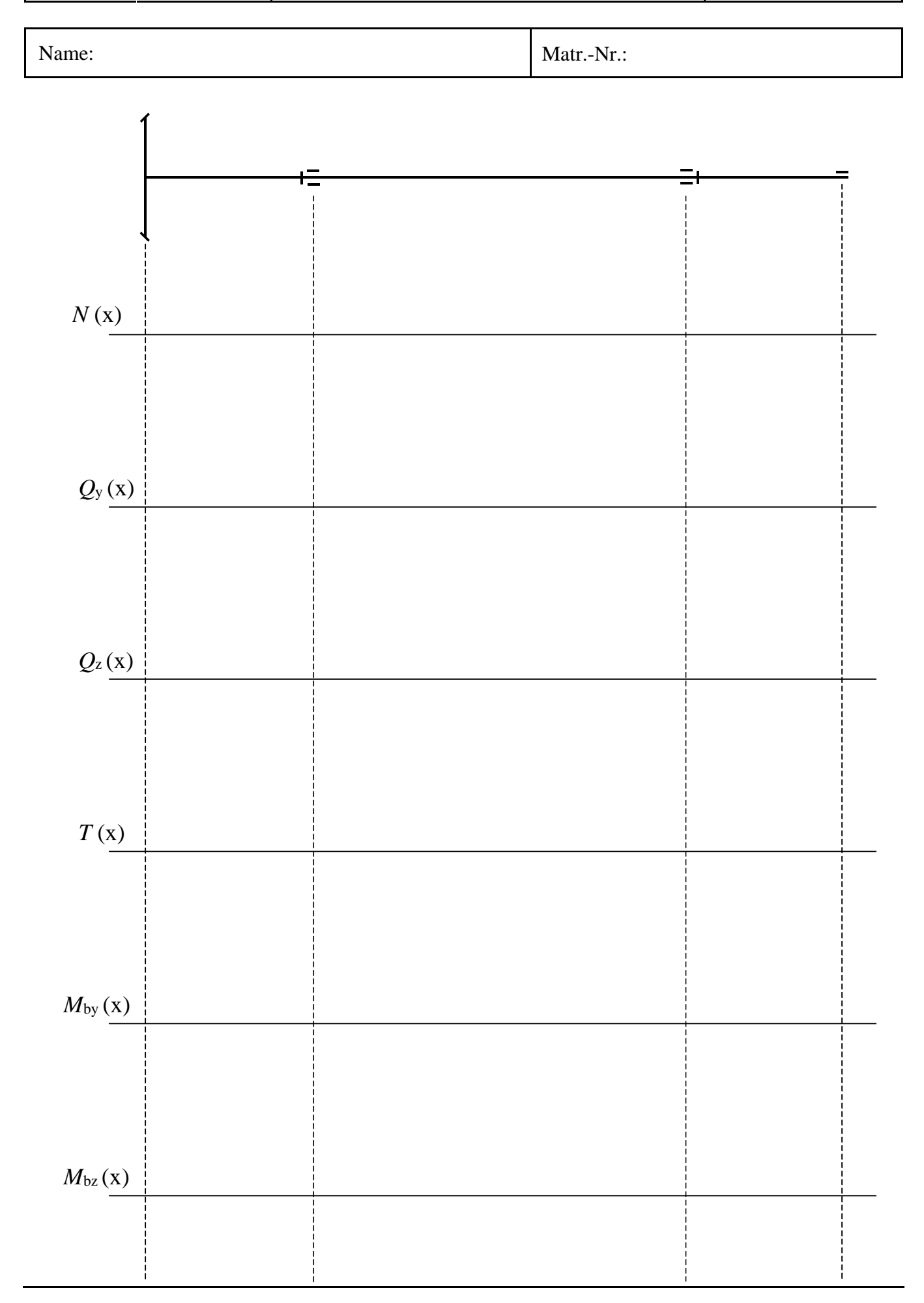

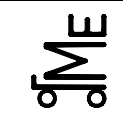

# **Konstruktionselemente / Maschinenelemente**

Kl. E E-AW bar/wil03.09 **Bl. 1 v. 5** Fachprüfung Name: Künne / Mitarbeiter

**Aufgabe E AW** 

Name: Matr.-Nr.:

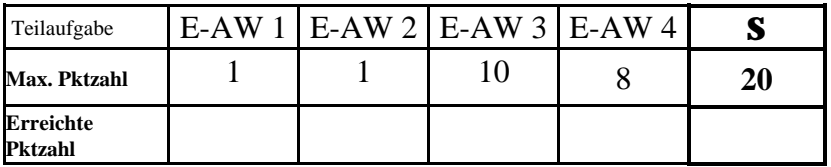

**E-AW 1** Wählen Sie ein geeignetes Kegelrad für eine Leistung von *P* = 18 KW und einer Drehzahl von *n* = 6000 min-1 mit Hilfe der gegebenen Tabelle aus. Nennen Sie die Artikel-Nr. sowie die Zähnezahl *z*, den Teilkreisdurchmesser *d* und die Zahnbreite *b*.

Kegelräder aus Stahl mit geraden ballig gefrästen Zähnen; Modul 2,5; Werkstoff: Stahl C 45

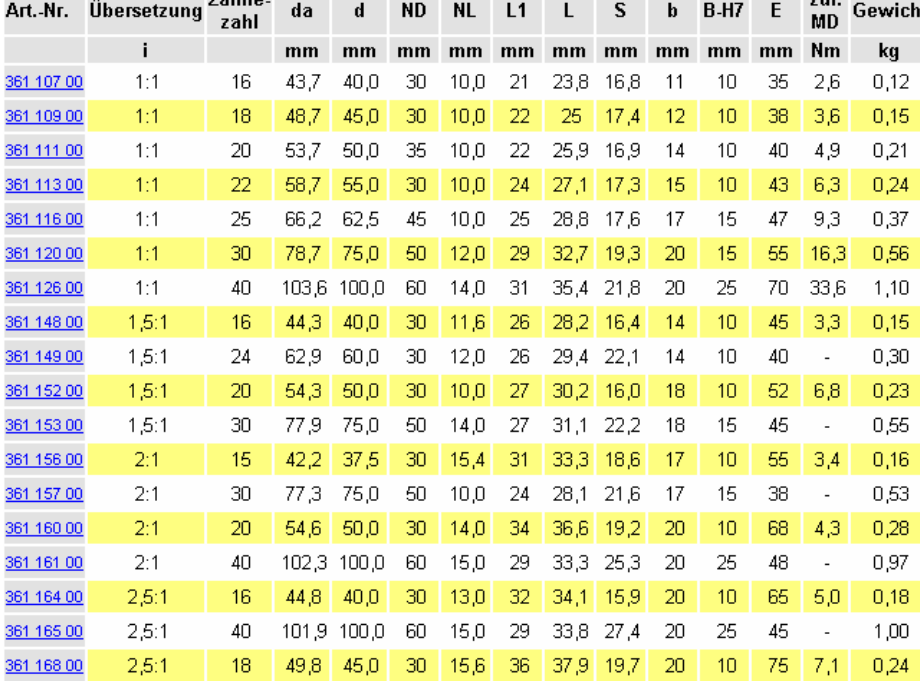

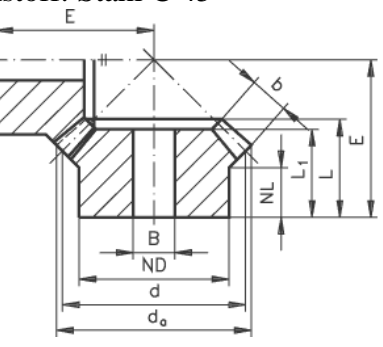

**E-AW 2** Bestimmen Sie den Wellendurchmesser für die Stelle an der das Kegelrad aufgesetzt werden soll, mit Hilfe einer überschlägigen Auslegung (Grobdimensionierung) über das Drehmoment.

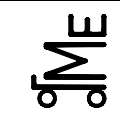

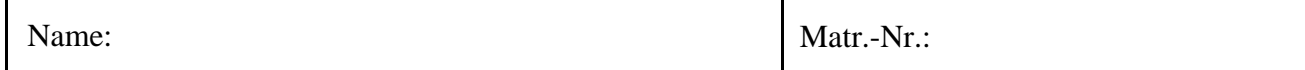

**E-AW 3** Führen Sie den Spannungsnachweis an dem Kegelradsitz (Stelle 1) durch. Die Welle-Nabe-Verbindung ist durch eine Passfederverbindung realisiert. Es ist mit den folgenden Werten der Spannungsnachweis durchzuführen:

 $N = 200$  N;  $Q_y = 200$  N;  $Q_z = 800$  N;  $T = 30$  Nm;  $M_{by} = 0$  Nm;  $M_{bz} = 10$  Nm

Werkstoff St 50, Nuttiefe  $t_1 = 4$  mm;  $S = 2$ ;  $R_z = 25$   $\mu$ m

**Bei der Berechnung sollen alle Spannungen mit berücksichtigt werden. Der Anstrengungsfaktor ist exakt zu berechnen. Kennzeichnen Sie die Werte, die aus den gegebenen Tabellenwerken (siehe Blatt 2) entnommen wurden, bitte deutlich!!**

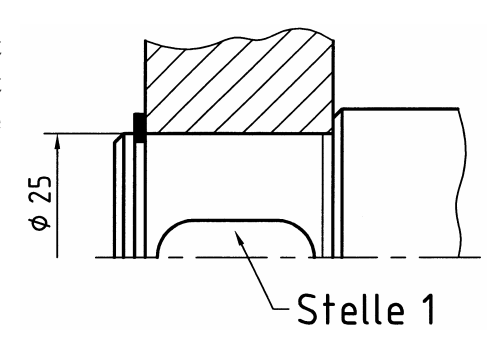

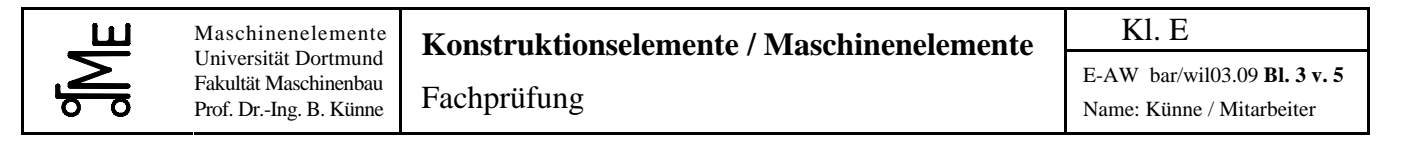

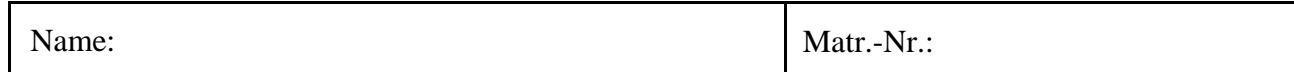

**E-AW 4** Anstatt des Kegelrades ist auf der dargestellten Welle ein geradverzahntes Stirnrad befestigt. Berechnen Sie die maximal zulässige Kraglänge *l* in Millimetern bei einer Mindestsicherheit von  $S = 1.5$ ;  $b_0 = 0.9$ ;  $b_G = 0.9$ ;  $b_k = 1.8$ , bei der die Welle (St-50) am Lagersitz A (*d* = 25 mm) gerade noch ausreichend dimensioniert ist. An dem Stirnrad greift die aus *F*<sup>r</sup> und  $F_t$  resultierende Zahnkraft  $F_z = 1000 \text{ N}$  an. Weiterhin wird die Welle mit einem Torsionsmoment von *T* = 30 Nm beansprucht. Bei der Berechnung sind die Scherspannungen zu vernachlässigen. Es ist vereinfacht mit  $a_0 = 0.7$  zu rechnen.

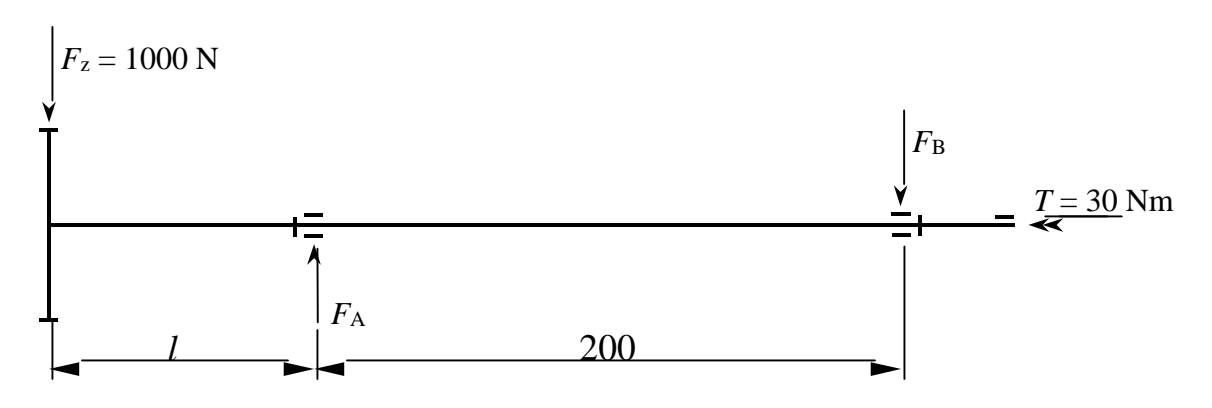

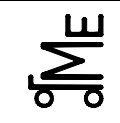

# **Konstruktionselemente / Maschinenelemente**

E-AW bar/wil03.09 **Bl. 4 v. 5** Fachprüfung Name: Künne / Mitarbeiter

Name: Matr.-Nr.:

$$
\mathbf{s}_{v} = \sqrt{(\mathbf{s}_{z} + \mathbf{s}_{b})^{2} + 3 \cdot (\mathbf{a}_{0} \cdot (\mathbf{t}_{t} + \mathbf{t}_{s}))^{2}}
$$

$$
\mathbf{a}_0 = \frac{\mathbf{s}_{\text{bw}}}{1.73 \cdot \mathbf{t}_{\text{tsch}}}
$$

$$
\mathbf{s}_{\text{zul}} = \frac{b_{\text{G}} \cdot b_{\text{O}} \cdot \mathbf{s}_{\text{b} \text{ great}}}{\mathbf{b}_{\text{k}} \cdot S}
$$

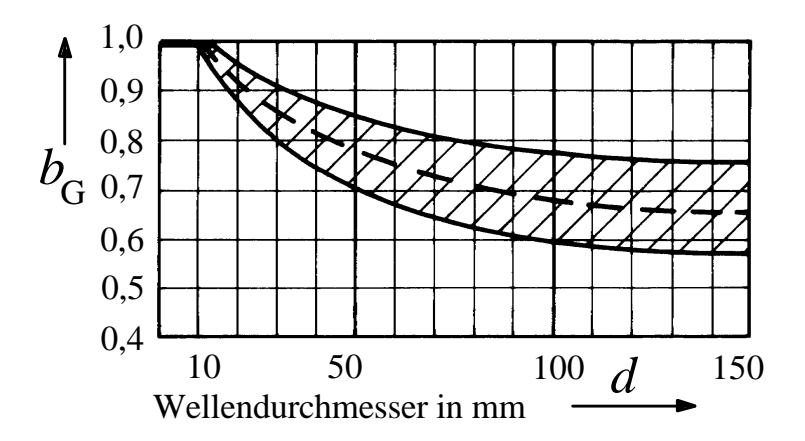

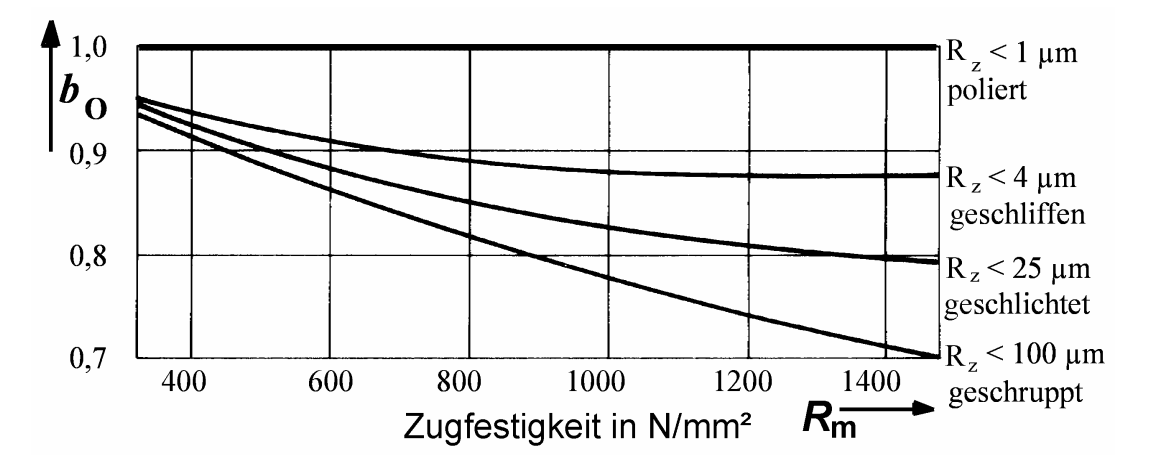

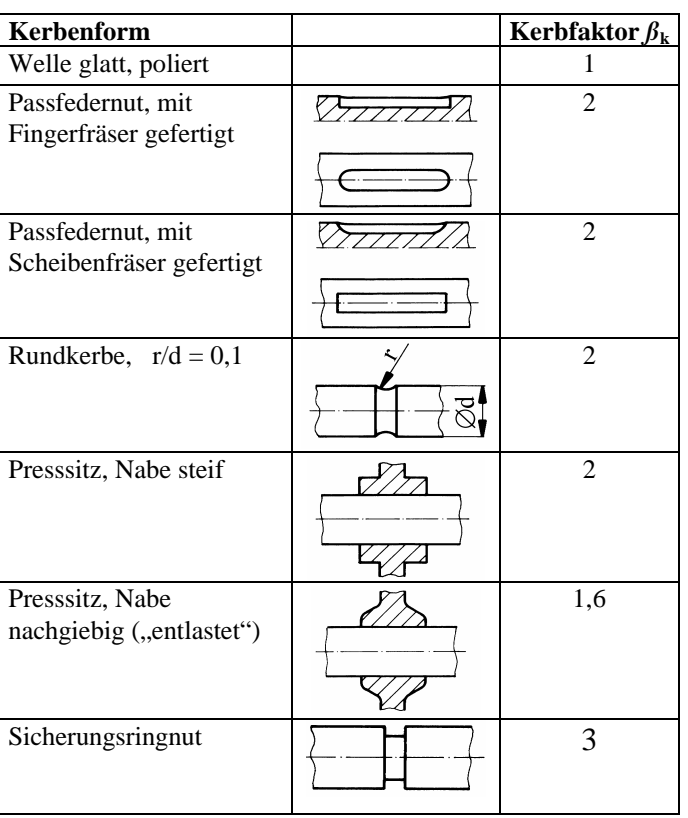

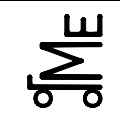

## **Konstruktionselemente / Maschinenelemente**

E-AW bar/wil03.09 **Bl. 5 v. 5** Fachprüfung Name: Künne / Mitarbeiter

Name: Matr.-Nr.:

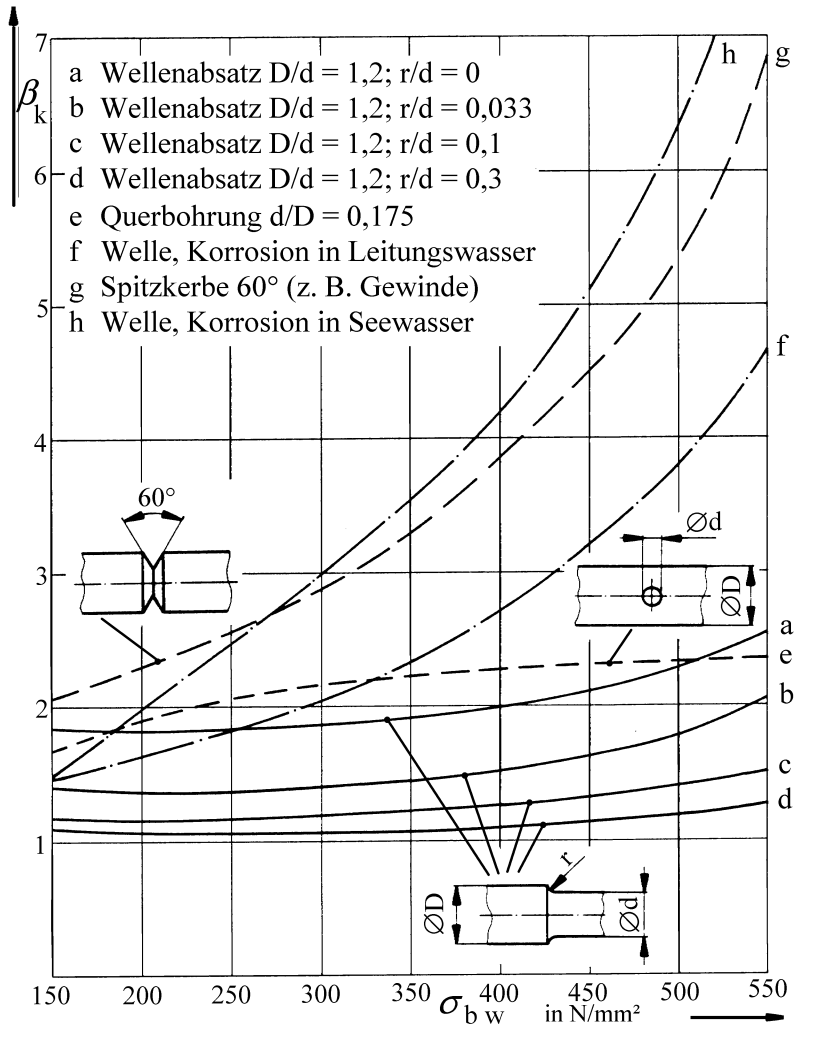

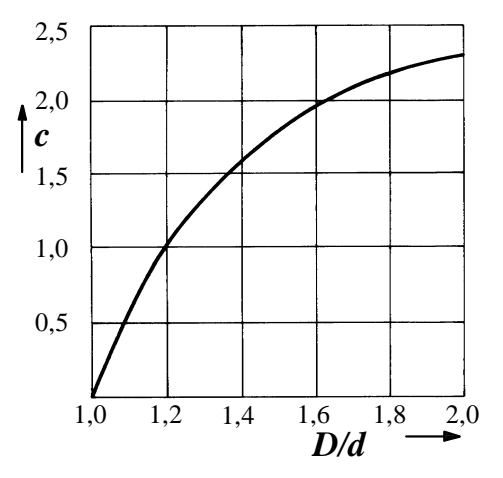

- − Werte für abgesetzte Wellen gelten nur für  $D/d = 1,2$
- − für *D*/*d* ? 1,2 Korrektur gemäß Formel, Faktor *c* s. obiges Diagramm

$$
\mathbf{b_k}' = 1 + c \cdot (\mathbf{b_k} - 1)
$$

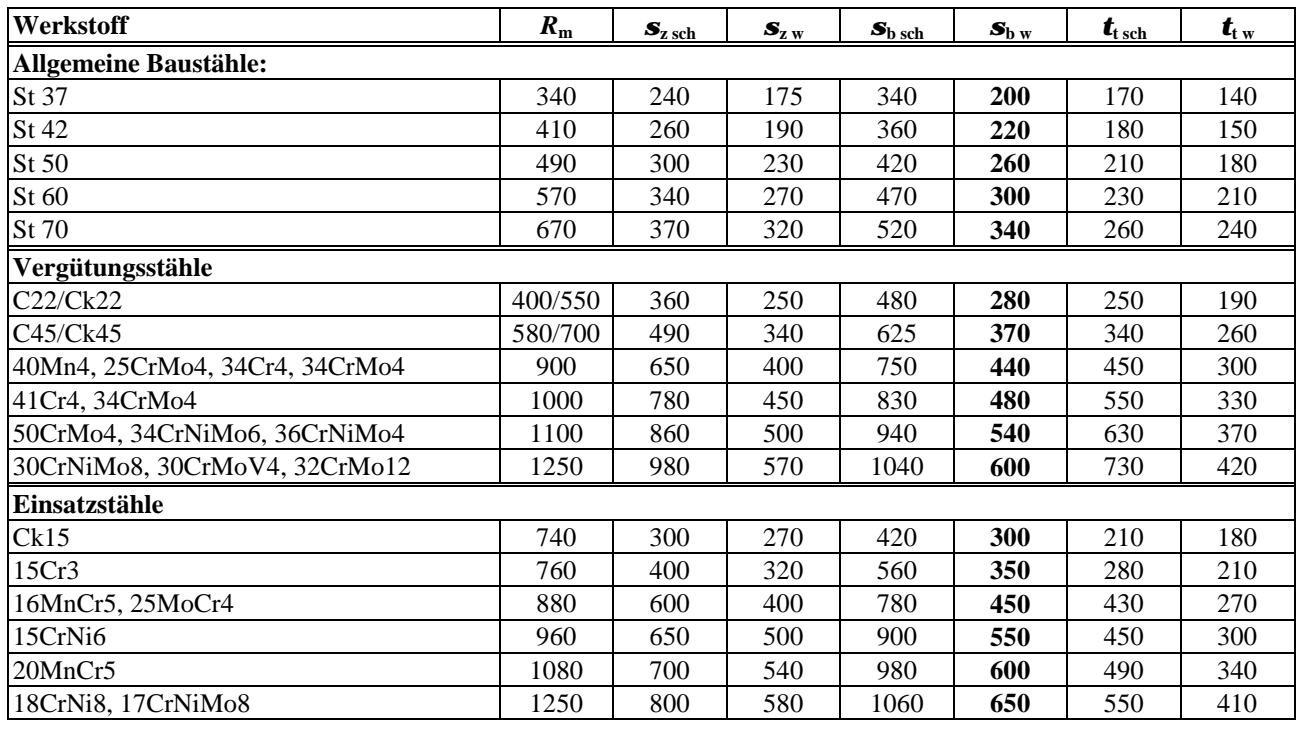

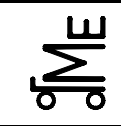

**Aufgabe E WN (**Welle-Nabe-Verbindungen)

Kl. E E-WN 8 wul 07.03 **Bl. 1 v. 1** Fachprüfung Name: Künne / Mitarbeiter

 $t = 5$ 

28

Name: Matr.-Nr.:

 $\approx$ 

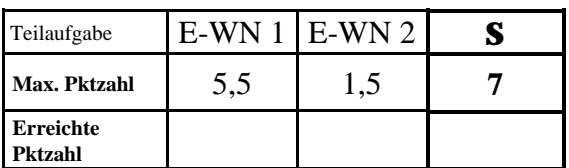

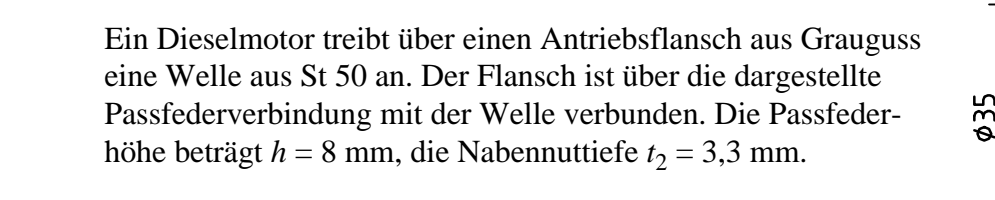

E-WL 1 Mit welchem Drehmoment darf die Welle maximal angetrieben werden, damit die Passfederverbindung nicht zerstört wird? Kennzeichnen Sie evtl. verwendete Tabellenwerte!

E-WL 2 Um die Belastbarkeit zu erhöhen, werden statt einer drei der dargestellten Passfedern eingesetzt. Welches maximale Drehmoment kann nun übertragen werden?

# **Auszüge aus dem Vorlesungsumdruck:**

*j* = Tragfaktor zur Berücksichtigung des ungleichmäßigen Tragens beim Einsatz mehrerer Passfedern:

 $j = 1$  bei  $z = 1$ ;

- $j = 0.75$  bei  $z = 2$ ;
- $j = 0,66$  bei  $z = 3$

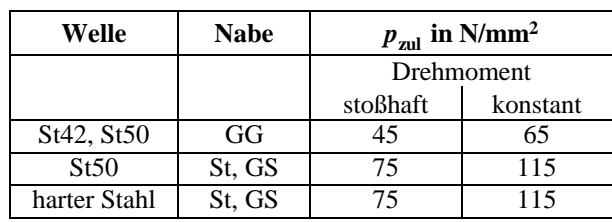

Zulässige Flächenpressungen in N/mm2

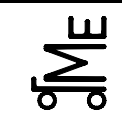

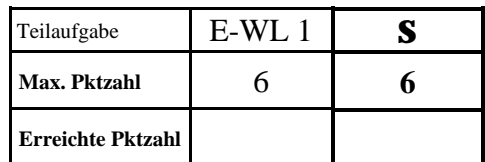

# **E-WL 1** Berechnung Kegelrollenlager

**Aufgabe E WL (**Wälzlager)

Die Antriebswelle eines Winkelgetriebes, vergleichbar mit jener aus E-VE, ist mit Kegelrollenlagern nach DIN 720 in O-Anordnung gelagert. Es ist eine Lebensdauerberechnung der Lager durchzuführen, mit dem Ziel die nominelle Lebensdauer in Betriebsstunden zu erhalten und diese einzuschätzen.

Es ist mit folgenden Daten zu rechnen:

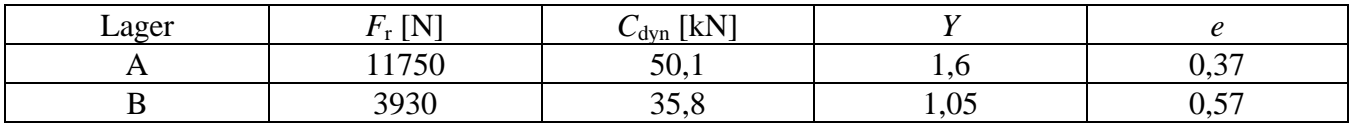

 $n = 6000 \text{ min}^{-1}$ ;  $F_a = 2000 \text{ N}$ 

# **Dynamisch äquivalente Belastung:**

Einzellager:

für 
$$
\frac{F_{aBer}}{F_r} \le e
$$
:  $P = F_r$  [kN]  
für  $\frac{F_{aBer}}{F_r} > e$ :  $P = 0.4 \cdot F_r + Y \cdot F_{aBer}$  [kN]; Y nach Tabelle

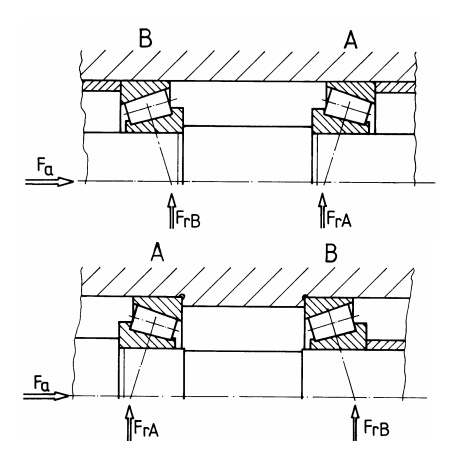

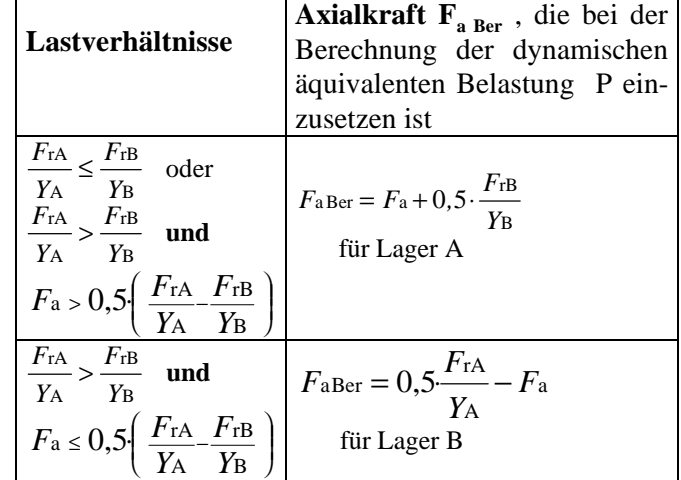

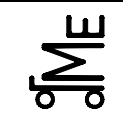

Prof. Dr.-Ing. B. Künne

Name: Matr.-Nr.:

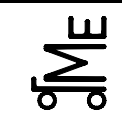

**Aufgabe E GL (**Gleitlager)

Name: Matr.-Nr.:

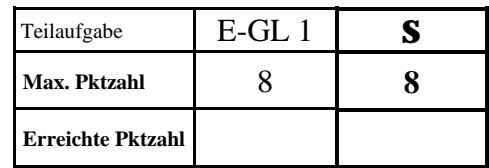

Ein Konstrukteur hat ein hydrodynamisch geschmiertes Radialgleitlager folgendermaßen ausgelegt:

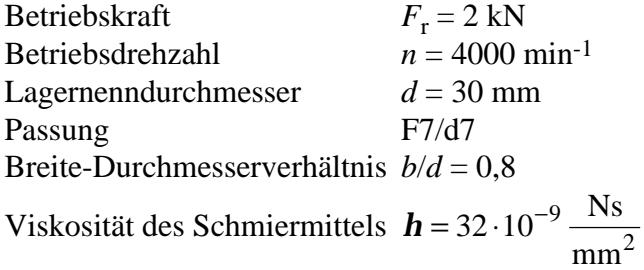

**E-GL 1** Ist dieses Lager sowohl beim Mindest- als auch beim Höchstspiel grundsätzlich lauffähig?

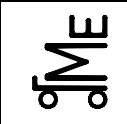

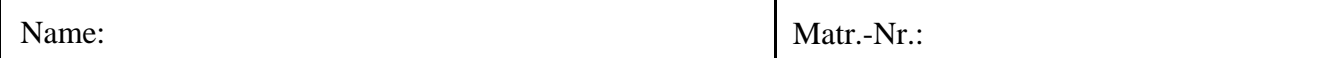

*(evtl. Fortsetzung)*

Prof. Dr.-Ing. B. Künne

# **Auszüge aus dem Vorlesungsumdruck:**

Sommerfeldzahl *h w y h w y*  $\cdot d \cdot h \cdot$  $=\frac{F_r}{\sqrt{2}}$ ⋅  $=\frac{p_{\text{m}}}{\cdot}$  $b \cdot d$  $So = \frac{p_m \cdot y^2}{I} = \frac{F}{I}$ 2 r 2 m

#### **ISO-Abmaße DIN ISO 286**

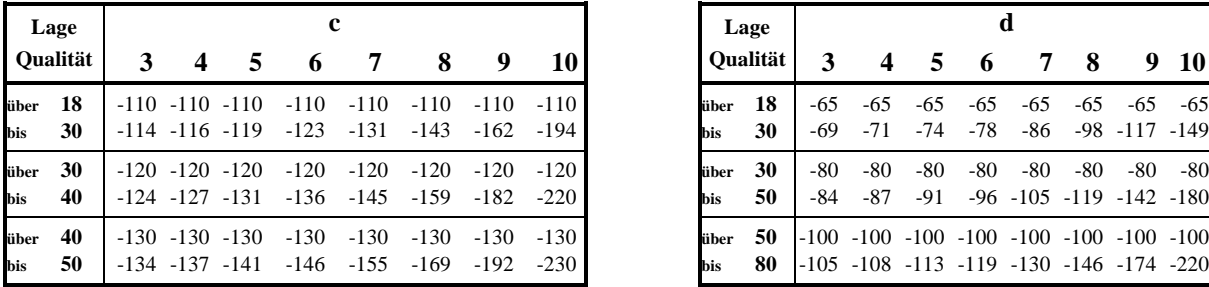

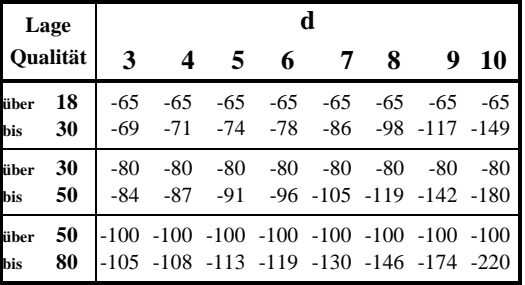

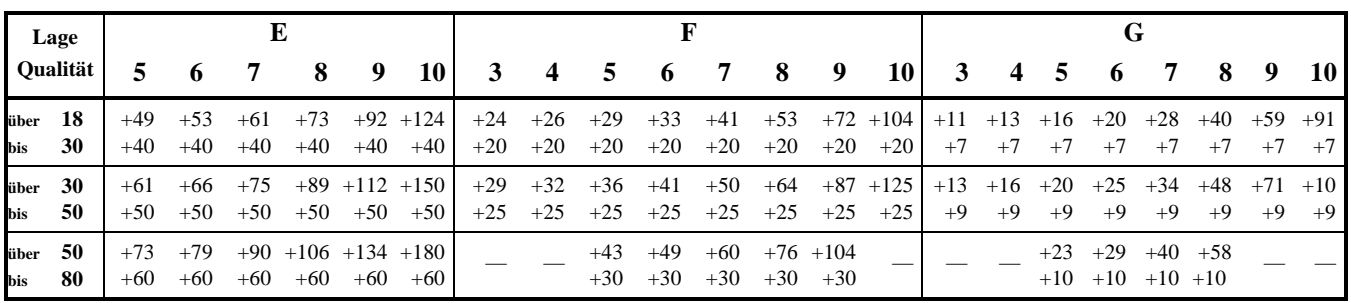

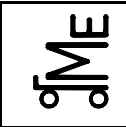

**Aufgabe E-NT** (Nietverbindungen)

# **Konstruktionselemente / Maschinenelemente**

Kl. E E-NT 1 kle 03.08 **Bl. 1 v. 2** Fachprüfung Name: Künne / Mitarbeiter

Name: Matr.-Nr.:

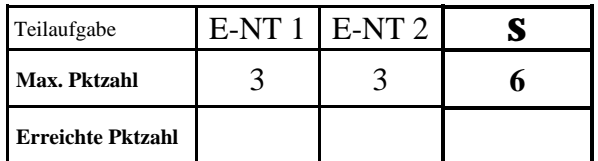

Bei der dargestellten Winkelkonsole sind zwei L-förmige Bleche mit einer Blechstärke von 8 mm von links und rechts an einen Flachstahl mit einer Stärke von 10 mm genietet. Die beiden Vollniete bestehen aus St 36 und besitzen einen Durchmesser von *d* = 10 mm.

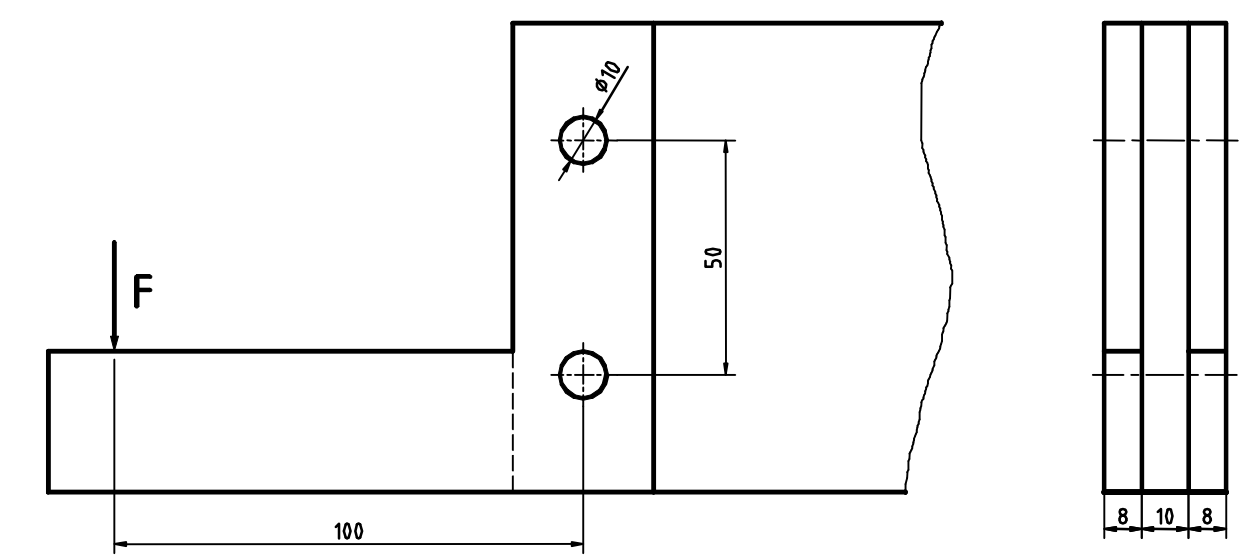

**E-NT 1** Zeichnen Sie das Freikörperbild und berechnen Sie die Kraft, mit der die beiden Niete belastet werden, wenn auf die Konsole eine Kraft von *F* = 10.000 N wirkt (Annahme: Beide Niete werden gleich stark belastet).

**E-NT 2** Prüfen Sie, ob die Nietverbindung hält. Gehen Sie dabei von Lastfall H aus. Wenn Sie Aufgabenteil 1 nicht gelöst haben, nehmen Sie eine Kraft von 20.000 N auf jeden Niet an.

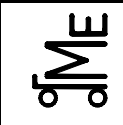

# **Formeln**

# **Lochleibungsdruck** *s***<sup>l</sup> :**

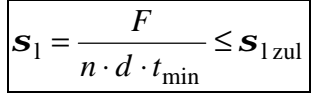

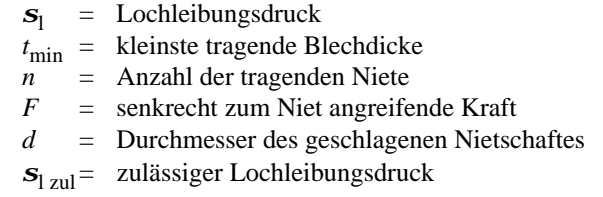

# **Abscherspannung** *t***<sup>a</sup> :**

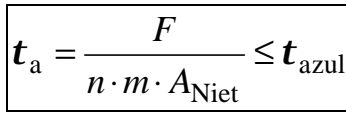

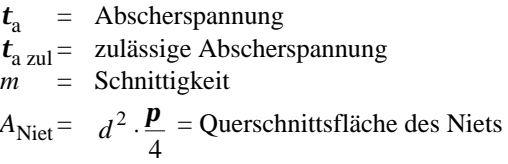

# **Optimale Blechdicke** *t***opt:**

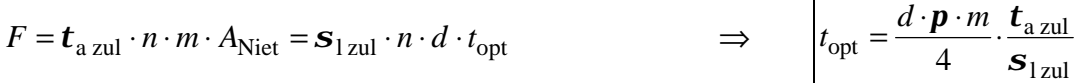

# Werte für  $t_{\rm a \, zul}$  und  $s_{\rm l \, zul}$ :

Abhängig vom Werkstoff des Niets und vom Belastungsfall; Lastfall H (nur Hauptlasten) und HZ (Haupt- und Zusatzlasten); in N/mm2:

|           | $t_{\rm a\,zul}$ |     | $Sl$ zul |     |
|-----------|------------------|-----|----------|-----|
| Werkstoff |                  | HZ  |          | Н7  |
| St 36     | 140              | 160 | 320      | 360 |
| St 44     | 210              | 240 |          | 540 |

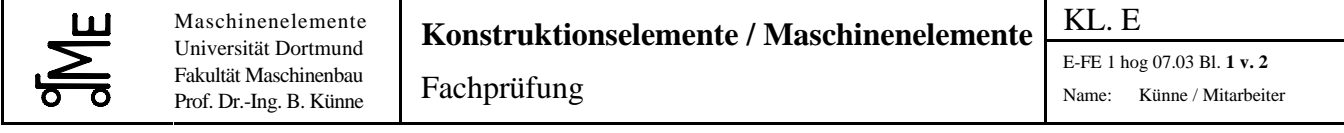

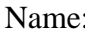

Matr.-Nr.:

Aufgabe E FE (Federn)

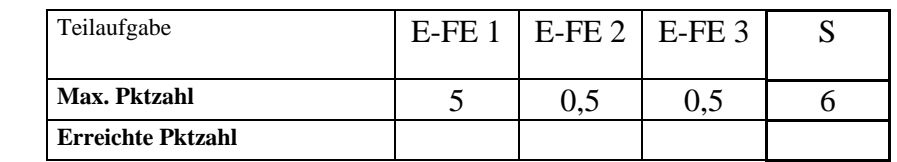

# **Aufgabenstellung**

Gegeben sind mehrere stilisiert dargestellte Tellerfederpakete, deren Grundbaustein eine Tellerfeder mit der Federrate  $c = 2$  kN/mm bildet.

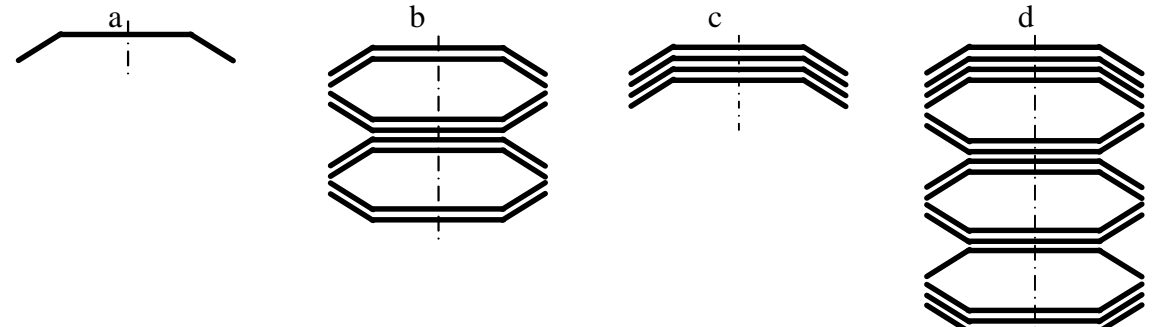

**E-FE 1** Zeichnen Sie die Kennlinien der Federpakete a bis d in das untenstehende Diagramm ein. Geben Sie für jedes Paket an charakteristischen Stellen Wertepaare an (Berechnung auf der nächsten Seite).

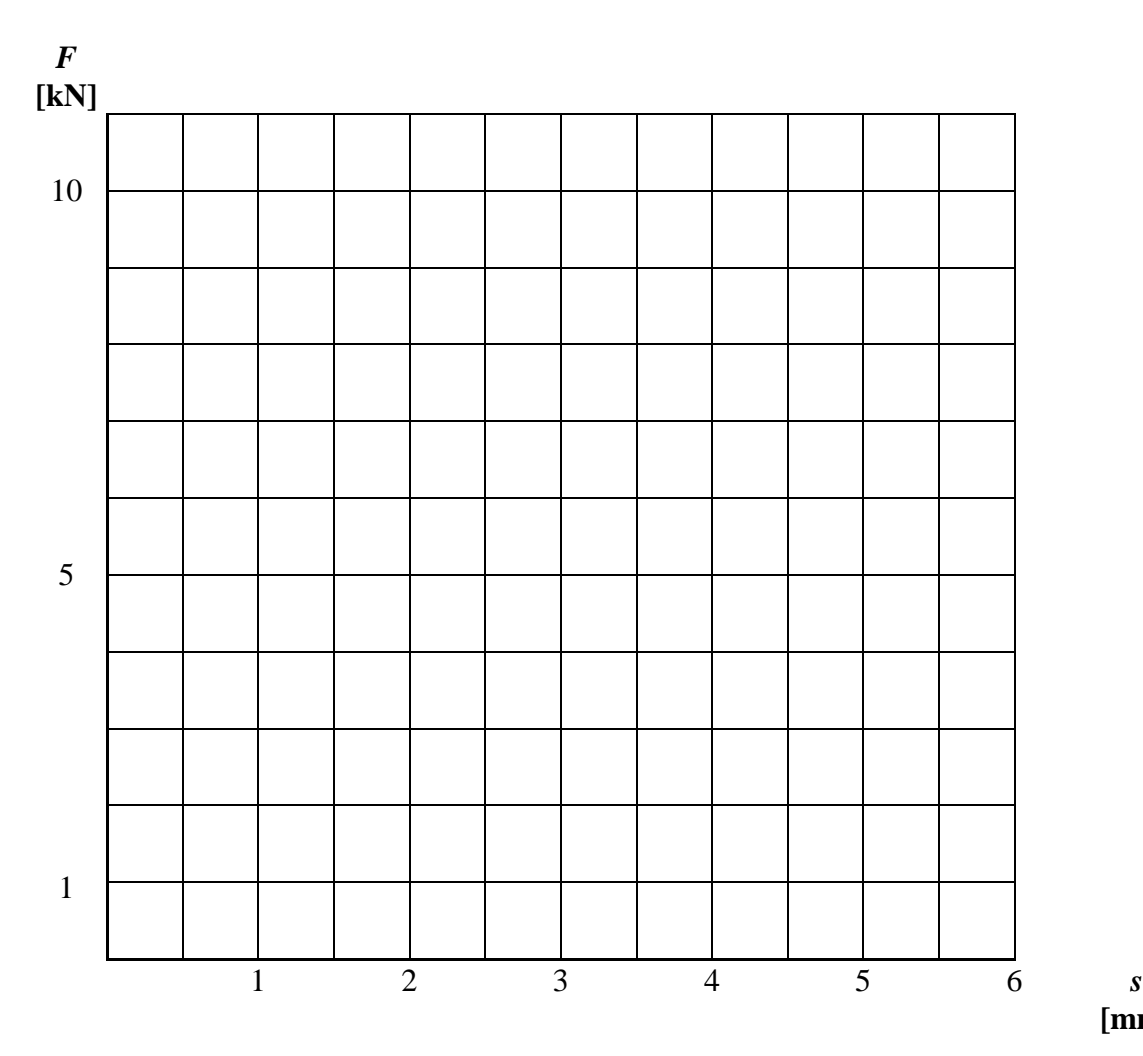

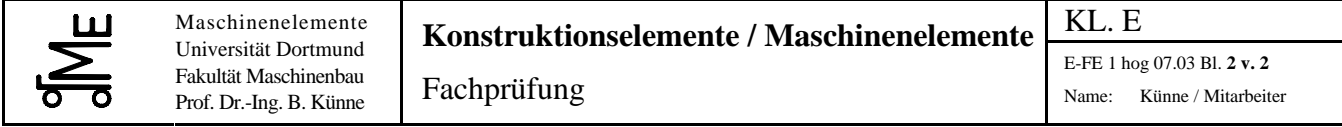

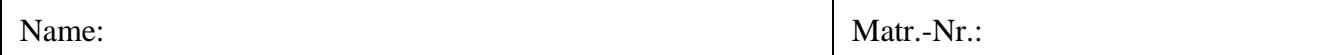

**E-FE 1** Rechenweg

**E-FE 2** Wie bezeichnet man die Federcharakteristik des Tellerfederpaketes d?

**E-FE 3** Mit welcher Federart (keine Federpakete) lässt sich eine ähnliche Kennlinie wie die des Tellerfederpaketes d erzielen?

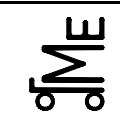

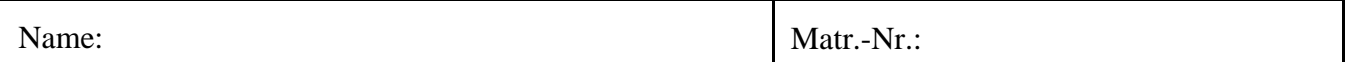

**Aufgabe E-SW (**Schweißverbindungen)

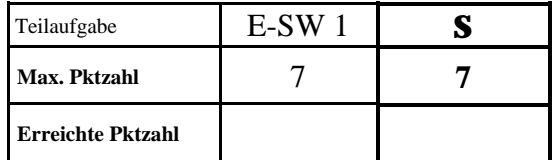

**E-SW 1** Der dargestellte Vorschweißflansch aus St 37 wird mit einem schwellenden Torsionsmoment von 140 Nm belastet. Die Güte der Schweißnaht entspricht der Bewertungsgruppe B. Ist die Schweißnaht ausreichend dimensioniert?

Kennzeichnen Sie ggf. verwendete Tabellenwerte.

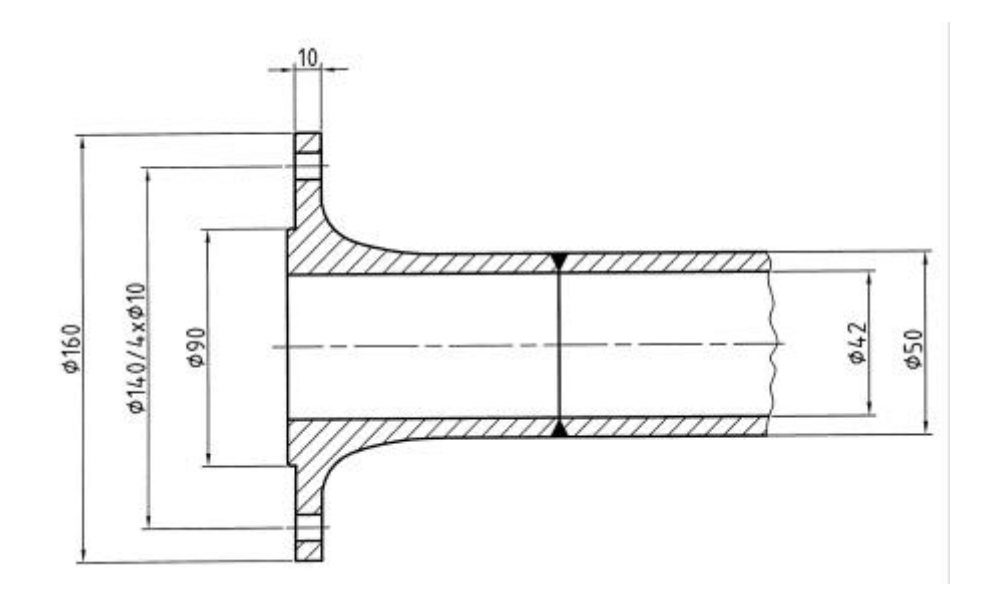

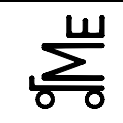

Prof. Dr.-Ing. B. Künne

Name: Matr.-Nr.:

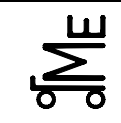

# **E-SW Formelsammlung:**

#### **Vorhandene Spannung bei Kehlnähten:**

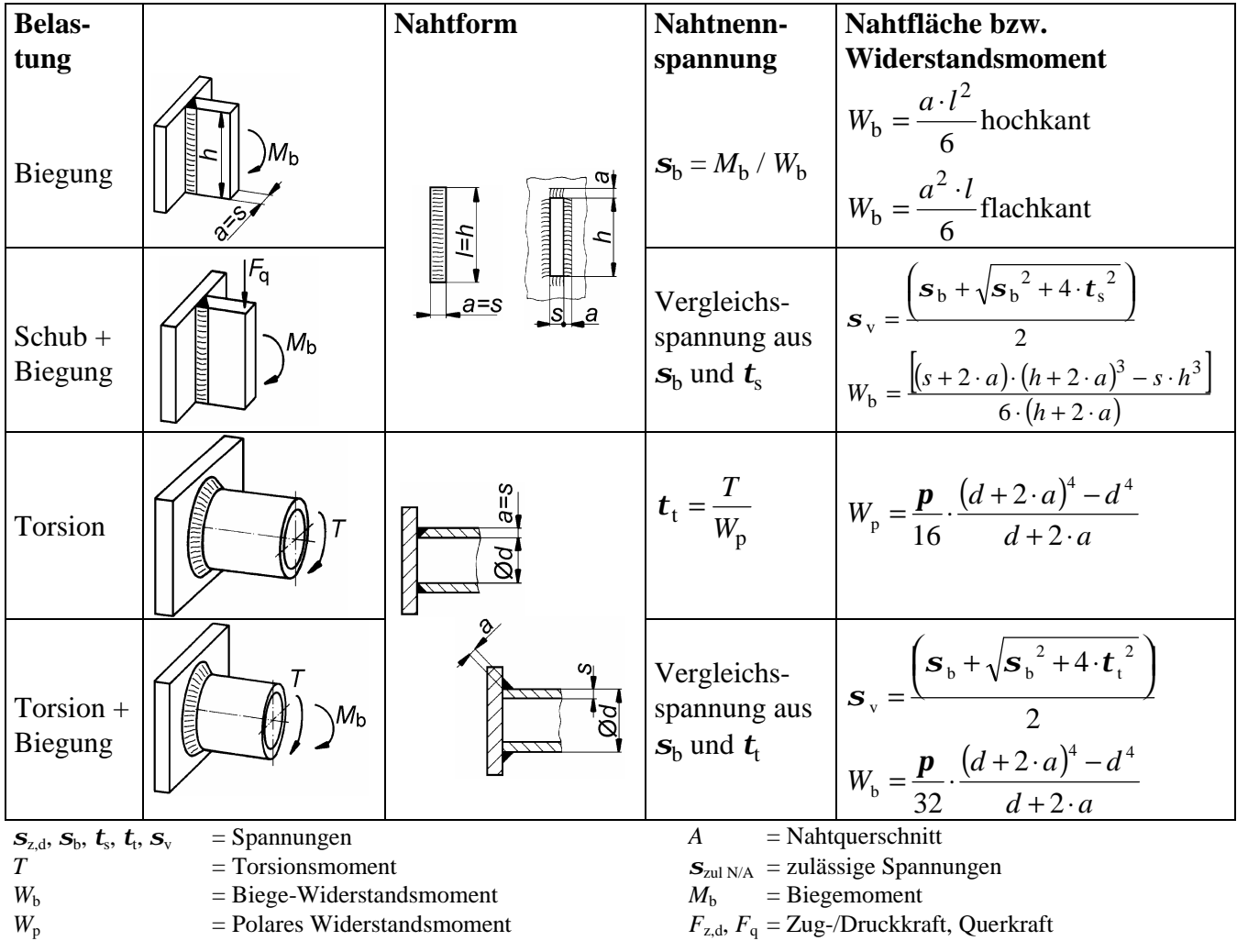

#### **Zulässige Spannung:**

$$
\mathbf{s}_{\text{zulN}} = \frac{\mathbf{a}_0 \cdot \mathbf{a}_N \cdot \mathbf{b} \cdot \mathbf{s}_{\text{Grenz}}}{S} \qquad \qquad \mathbf{s}_{\text{zulA}} = \frac{\mathbf{a}_0 \cdot \mathbf{a}_A \cdot \mathbf{b} \cdot \mathbf{s}_{\text{Grenz}}}{S} \qquad (t_{\text{zul}} \text{ entsprechend})
$$

- *a*o =Beiwert für die Bewertungsgruppe der Schweißnaht
	- $a_0 = 1$ (Bew.-Gruppe A, nicht mehr genormt)

*a*o = 0,8 Bewertungsgruppe B

- $a_0 = 0.5$  Bewertungsgruppe C, D
- **Beiwert für Schrumpfspannungen (d. h. Eigen**spannungen ≈ 10 % der Grenzspannung gesetzt)

$$
S = \mathbf{Sicherheit}
$$

- *S* = 1,5...2 bei schwellender Belastung
- *S* = 2 bei wechselnder Belastung

 $a_N$  = Formzahl der Naht gemäß Bild unten

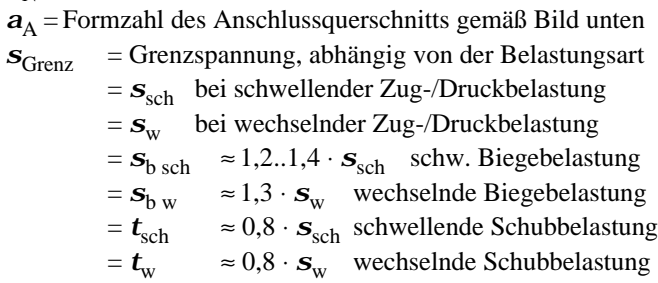

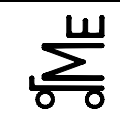

Kennwerte für  $\mathbf{s}_{\text{Grenz}}$  in N/mm<sup>2</sup>:

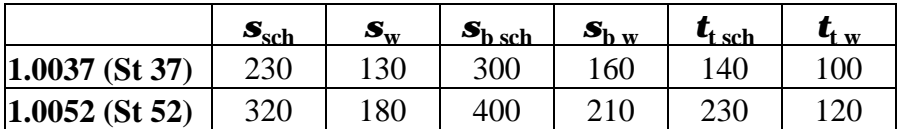

# **Dauerfestigkeitskennwerte und Formzahlen:**

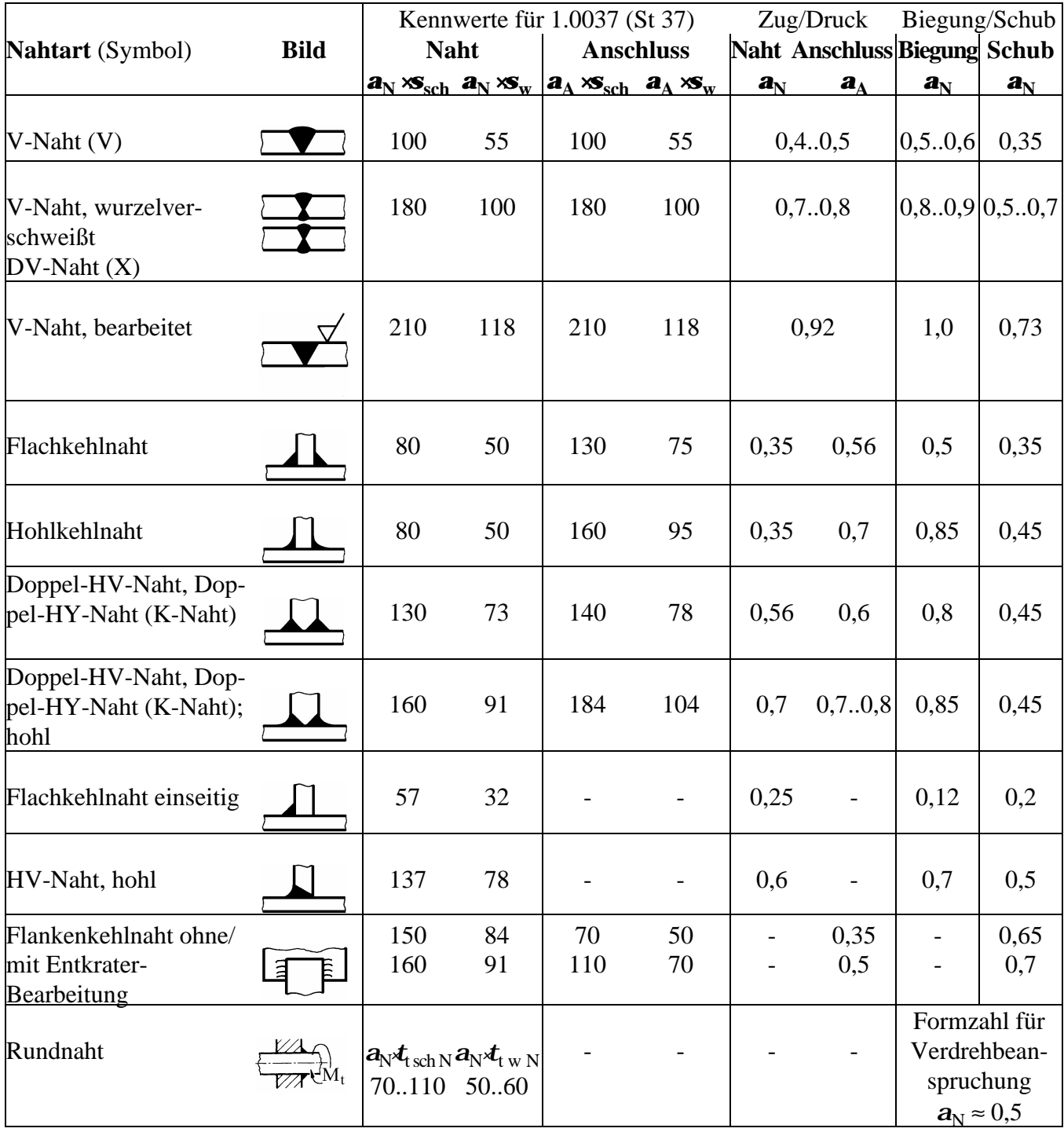

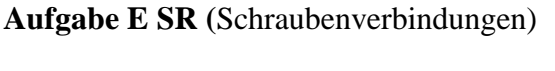

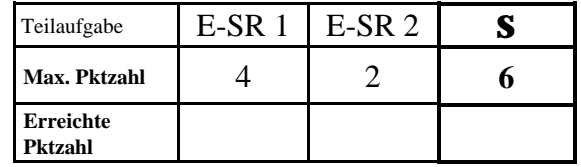

Ein 500 mm langer Gewindebolzen (metrisches ISO-Regelgewinde) der Festigkeitsklasse 10.9 wird mit einer ruhenden Längskraft von *F* = 100 KN belastet.

**E-SR 1** Wie groß muss der Gewindenenndurchmesser *d* mindestens sein, damit der Bolzen nicht überlastet wird? (Markieren Sie verwendete Tabellenwerte!)

**E-SR 2** Es wurde ein Gewindebolzen M 24 gewählt. Wie weit verlängert sich dieser Bolzen elastisch?

# **Auszüge aus dem Vorlesungsumdruck:**

Abmessungen am metrischen ISO-Gewinde (Regelgewinde) nach DIN 13 T1, Reihe 1 (Auszug):

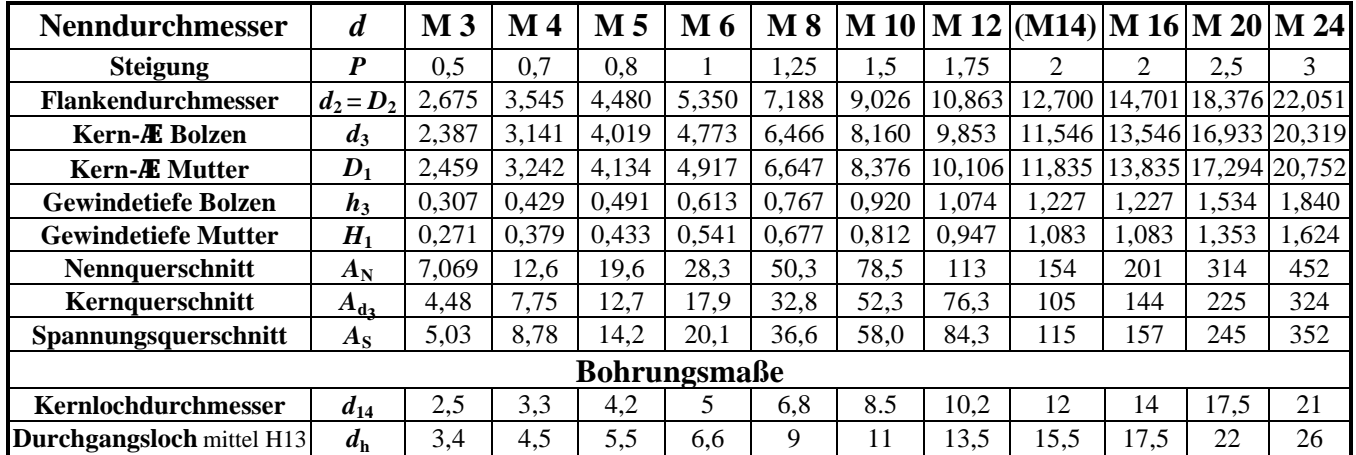

M 14 ist eine zu vermeidende Gewindegröße, sie gehört nicht zur Reihe 1

Elastische Nachgiebigkeit *d* (Kehrwert der Federsteifigkeit *c*):

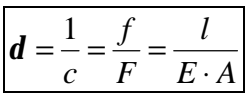

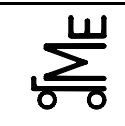

# **Konstruktionselemente / Maschinenelemente**

Kl. E E-ZR 8 kle 03.08 **Bl. 1 v. 4** Fachprüfung Name: Künne / Mitarbeiter

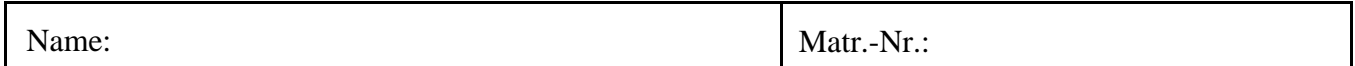

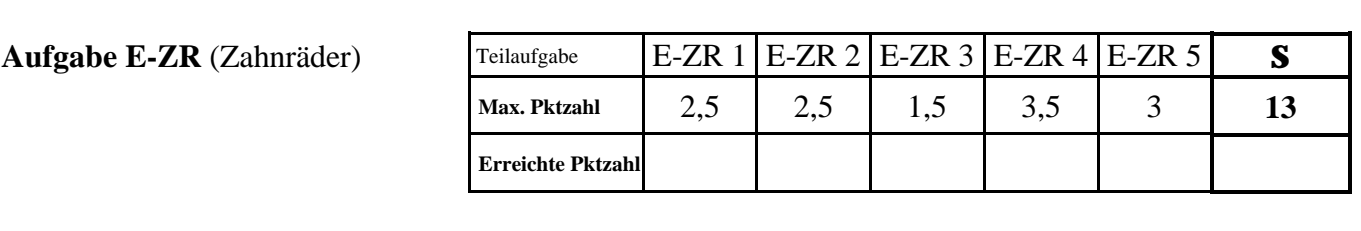

Von einem geradverzahnten Zahnrad sind die folgenden Daten bekannt:

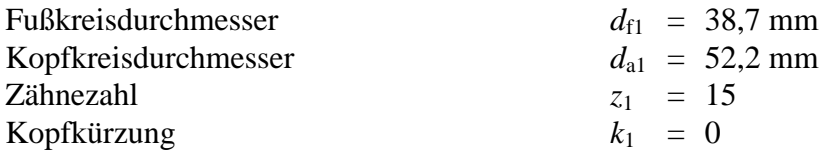

**E-ZR 1** Berechnen Sie den Teilkreisdurchmesser  $d_1$ , den Modul *m* und den Profilverschiebungsfaktor *x*1 des Zahnrades.

Das Zahnrad aus Aufgabenteil 1 soll mit einem zweiten Rad gepaart werden, welches über  $z_2 = 20$  Zähne verfügt. Dabei soll ein Achsabstand von *a* = 55 mm genau eingehalten werden.

**E-ZR 2** Wie groß ist die Profilverschiebung des zweiten Zahnrades  $x_2$  zu wählen? Falls Sie Aufgabenteil 1 nicht gelöst haben, gehen Sie von einem Modul von *m* = 3 mm und einer Profilverschiebung von  $x_1 = 0.25$  aus.

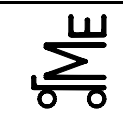

E-ZR 8 kle 03.08 **Bl. 2 v. 4** Fachprüfung Name: Künne / Mitarbeiter

**E-ZR 3** Kennzeichnen Sie die Zahnräder 1 und 2 in nebenstehendem Diagramm. Liegen beide Zahnräder im zulässigen Bereich, wenn sie aus einem gehärteten Werkstoff bestehen? Begründung! Falls Sie Aufgabenteil 2 nicht gelöst haben, gehen Sie von  $x_1 = 0.25$  und  $x_2 = 0.8$  aus.

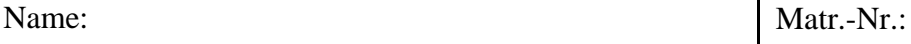

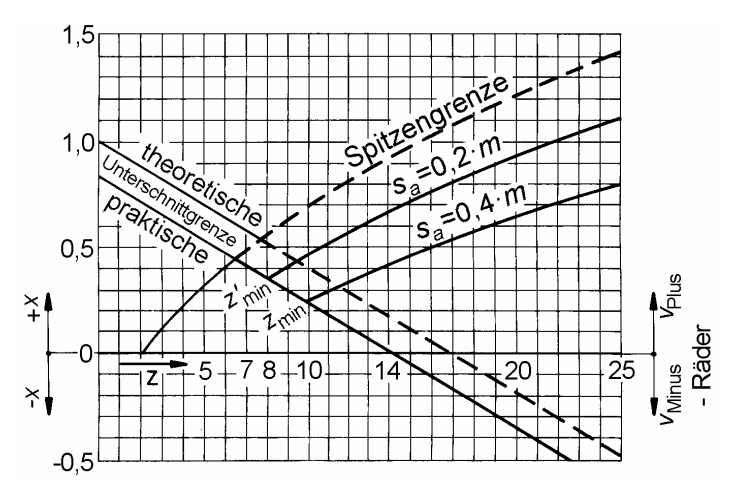

**E-ZR 4** Wie groß sind Kopf- und Fußkreisdurchmesser des zweiten Zahnrades, wenn die Kopfkürzung  $k_2=0$  beträgt? Wie groß ist das Kopfspiel der Zahnradpaarung?

**E-ZR 5** Nennen Sie jeweils 3 Vor- und Nachteile von Zykloidenverzahnungen gegenüber Evolventenverzahnungen.

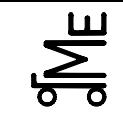

Kl. E

E-ZR 8 kle 03.08 **Bl. 3 v. 4** Fachprüfung Name: Künne / Mitarbeiter

Name: Matr.-Nr.:

# **Evolventen-Funktion**

 $\sin \alpha = \cos a = \tan a - \hat{a}$ 

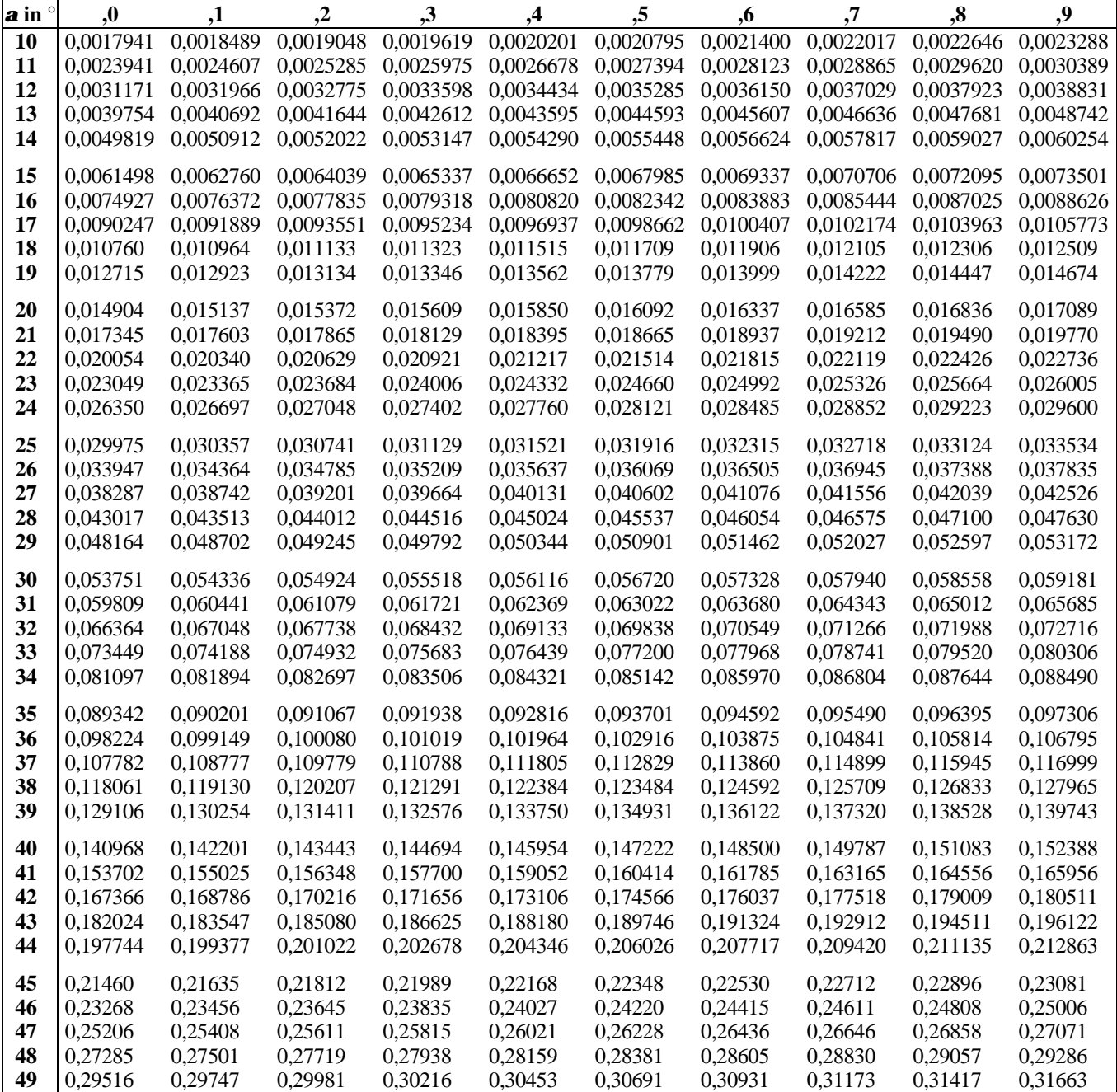

#### **Kräfte**

Umfangskraft am Teilkreis:

Normalkraft:

$$
F_{\rm t} = \frac{2 \cdot T}{d}
$$
  
\n
$$
F_{\rm n} = \frac{F_{\rm t}}{\cos a_{\rm R}} = \frac{F_{\rm t}}{\cos a_{\rm n} \cdot \cos \beta}
$$
 (Schrägverzahnung)  
\n
$$
F_{\rm n} = F_{\rm n} \tan \theta_{\rm n} \approx -20^{\circ}
$$

Radialkraft *F*<sup>r</sup> Axialkraft (Schrägverzahnung):  $E = F_t \cdot \tan a_R \alpha_R = 20^\circ$  $=$   $F_t \cdot \tan \hat{b}$  mit  $\hat{b}$  = Schrägungswinkel

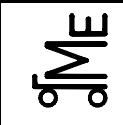

# **Geometrie Geradverzahnung**

**Durchmesser**:

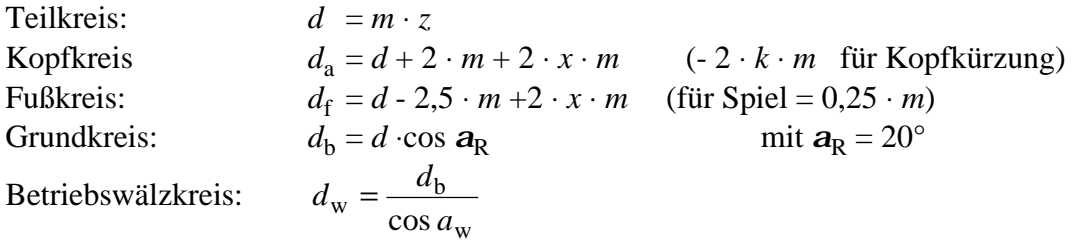

# **Fall 1: Berechnung des Achsabstandes bei gegebener Profilverschiebung (auch**  $x_1 = x_2 = 0$ **):**

cos

w

*a*

- 
- ① inv  $a_w$  ermitteln:  $\left| \text{inv } a_w = \frac{2 \cdot (x_1 + x_2) \cdot \tan a_{R_1}}{2 \cdot 2 \cdot 2 \cdot 2} + \text{inv } a_{R_2} \right|$  $z_1 + z_2$  $\sin v \mathbf{a}_w = \frac{2 \cdot (x_1 + x_2) \cdot \tan \mathbf{a}_R}{a} + \sin v \mathbf{a}$ +  $=\frac{2\cdot(x_1+x_2)\cdot}{x_1+x_2}$  $z_1 + z$  $\frac{(x_1 + x_2) \cdot \tan \mathbf{a}_R}{(x_1 + x_2)} + \text{inv } \mathbf{a}_R$  = inv 20° = 0,014904 Ç *a*w ermitteln (Tabelle s. vorn) **E** Achsabstand berechnen:  $a = \frac{z_1 + z_2}{2} \cdot m \cdot \frac{\cos a_R}{a_R}$ ;  $a_R = 20^\circ$ cos  $\frac{1}{2}$   $m \cdot \frac{1}{\cos a_w}$ ;  $a_R$  $=\frac{z_1+z_2}{2} \cdot m \cdot \frac{\cos a_R}{a_R}$ ;  $a_R =$  $a = \frac{z_1 + z_2}{2} \cdot m \cdot \frac{\cos a}{a}$

# **Fall 2: Achsabstand gegeben, Profilverschiebungen gesucht:**

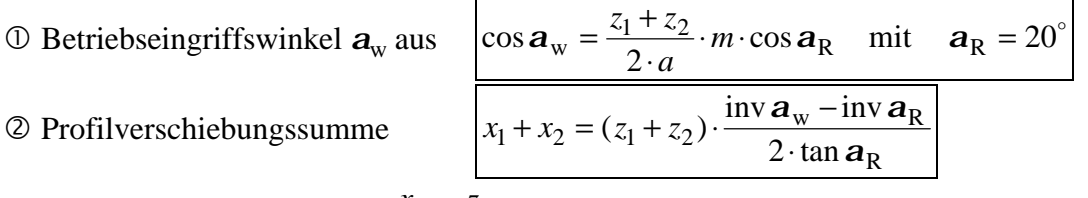

É Überschlägige Aufteilung: 1 2 2 1 *z z x*  $\frac{x_1}{x_2} \approx \frac{z_2}{z_1}$ , insb. bei  $x_1 + x_2 > 0$ , Unterschnittsgrenze beachten!

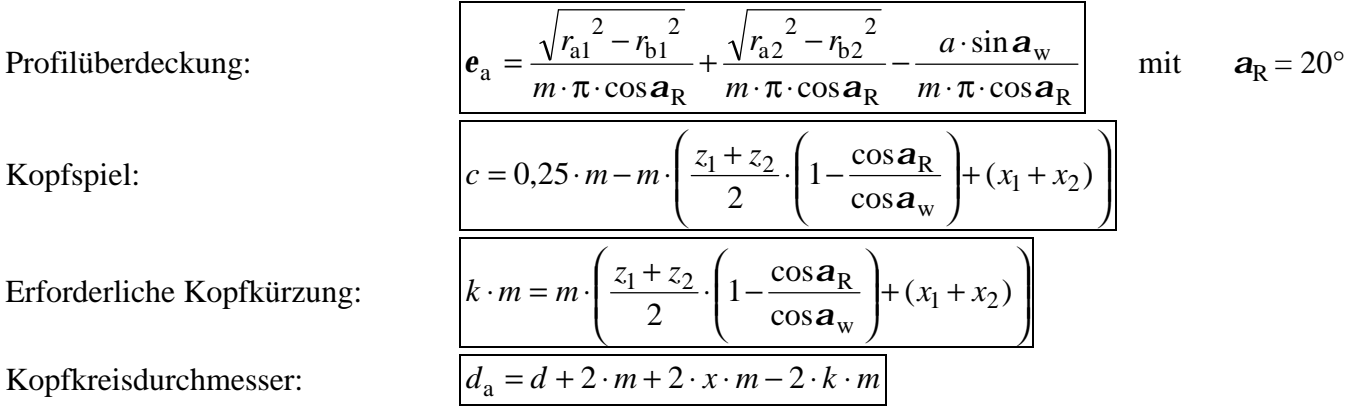

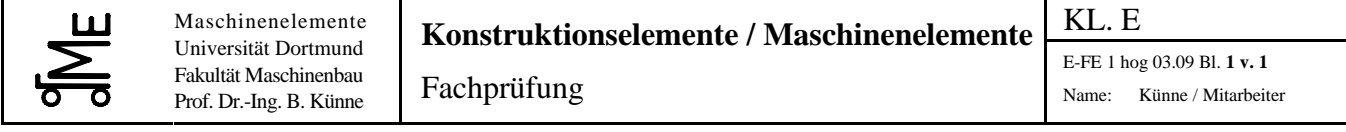

**Aufgabe E RK** (Riemen und Ketten)  $\boxed{\text{Teilaufgabe}}$  E-RK 1 E-RK 2 E-RK3 S **Max. Pktzahl** 2 3 1 6 **Erreichte Pktzahl**

## **Aufgabenstellung**

Zur Steuerung von Komponenten eines PKW-Antriebsmotors ist ein Flachriementrieb gemäß der rechts dargestellten Skizze vorgesehen. Die **konstante** Vorspannkraft der im Leertrum angeordneten Spannrolle beträgt  $F_s = 250$  N. Laut Herstellerangaben wird die maximale Drehzahl des Motors mit  $n = 5000$  min<sup>-1</sup> angegeben.

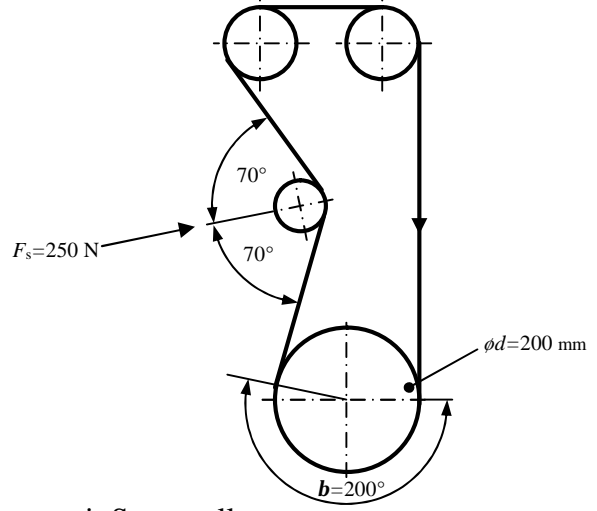

**E-RK 1** Berechnen Sie die Vorspannkraft  $F_2$  im Leertrum mit Spannrolle.

**E-RK 2** Welche maximale Leistung (in kW) kann an der unteren Riemenscheibe übertragen werden, wenn der Gleitreibbeiwert *µ*<sup>g</sup> = 0,5 beträgt? (Sollten Sie Aufgabe E-RK 1 nicht gelöst haben, rechnen Sie mit  $F_2 = 350$  N)

**E-RK 3** Welches Problem besteht, wenn der reibschlüssige Riemen entsprechend der oben dargestellten Anwendung zum Antrieb der Nockenwellen eingesetzt wird? Wie kann hier Abhilfe geschaffen werden?

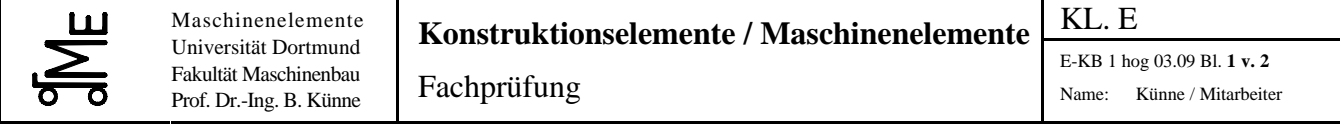

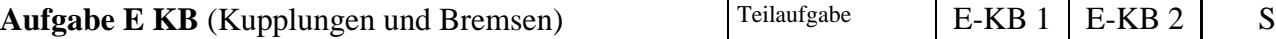

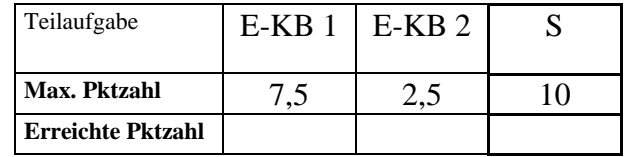

# **Aufgabenstellung**

**E-KB 1** Nennen und skizzieren Sie drei unterschiedliche Bauformen von reibschlüssigen Bremsen. Erläutern Sie kurz die Funktionsweise und zeichnen Sie sowohl Reibungs- als auch Betätigungskräfte in die Skizze ein.

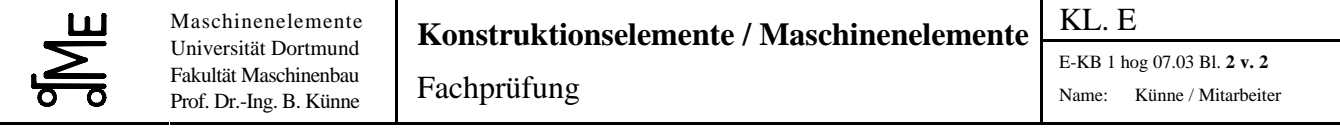

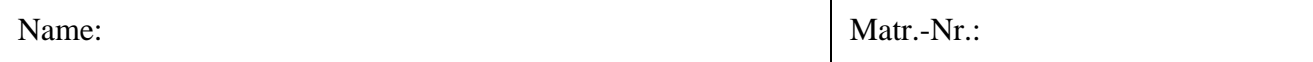

**E-KB 2** An einem Getriebeprüfstand wurde eine Kreuzgelenkwelle gemäß der unten dargestellten Skizze 1 eingebaut. Bei der Inbetriebnahme zeigte sich eine starke Geräuschentwicklung. Nennen Sie Ursachen hierfür und geben Sie Möglichkeiten zur Abhilfe an.

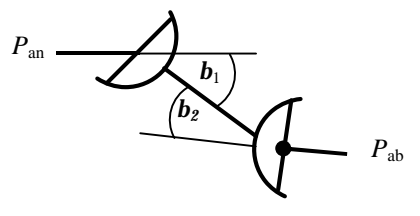

Skizze 1: Kreuzgelenkwelle

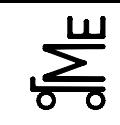

**Aufgabe E GG 10 (**Konstruktionsaufgabe Getriebe)

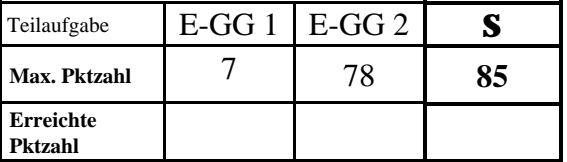

**E-GG 1** Die folgende Konstruktion enthält leider einige Fehler. Kennzeichnen Sie 14 Fehler in der Konstruktion deutlich und beschreiben Sie die Fehler kurz (z. B. Abhilfe nennen o. ä.).

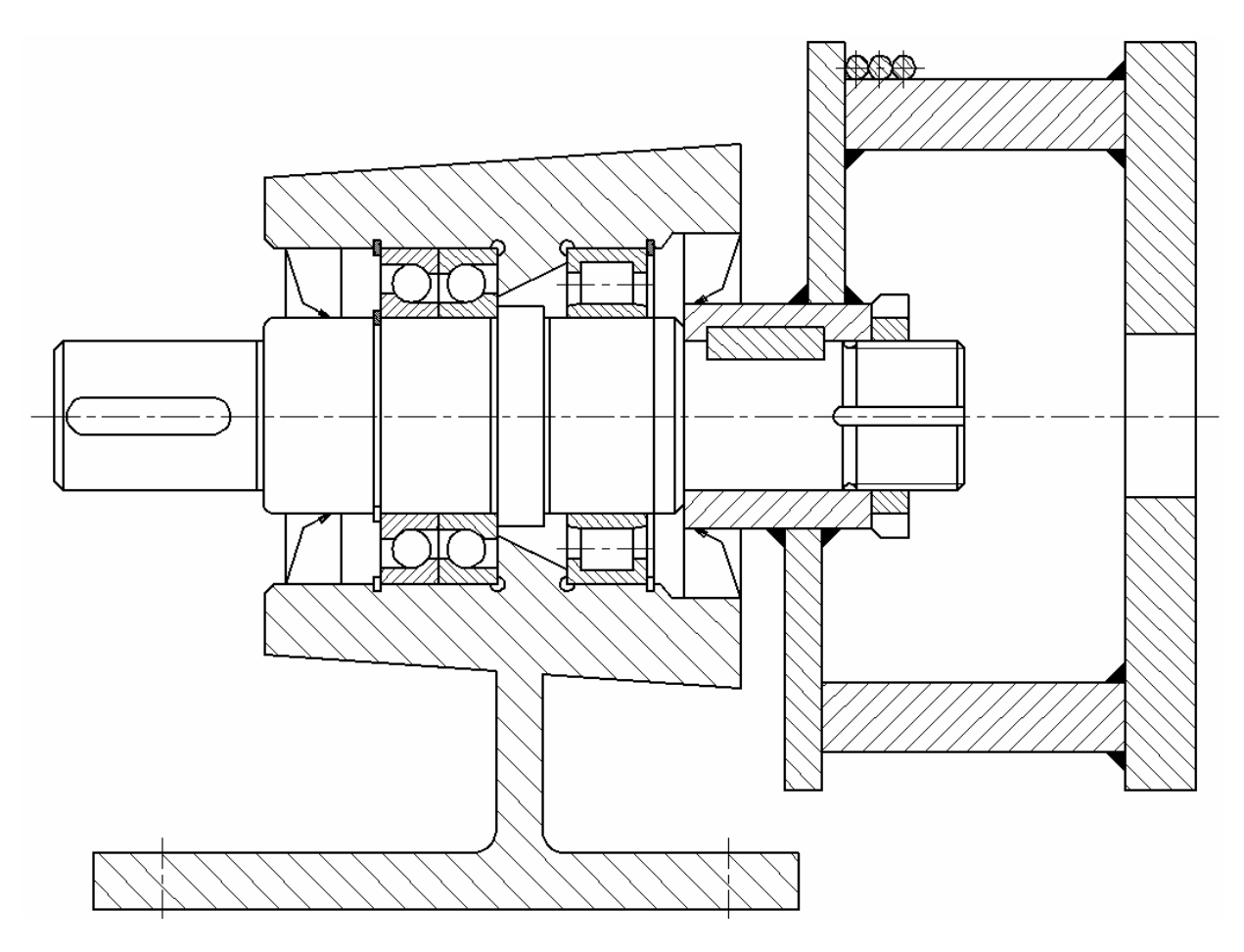

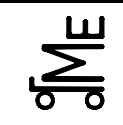

Zu konstruieren ist die Kulissenführung einer elektrisch betriebenen Stichsäge mit einem einstufigen ölgeschmierten Getriebe gemäß untenstehender Prinzipskizze **freihändig** in zwei Ansichten. Alle Details müssen hinreichend erkennbar sein. Die Sägeblattaufnahme ist linear durch eine Führungsstange zu führen, in der eine weitere Führung für die Aufnahme des Exzenter vorzusehen ist.

Die seitliche Führung des Sägeblattes, zur Aufnahme der Schnittkräfte, erfolgt durch eine geschlitzte Rolle, die auf dem Aufgabenblatt bereits vorgegeben ist.

Die Welle des Exzenter ist mit geeigneten Wälzlagern in O- Anordnung zu lagern. Die Lagerung der Antriebswelle ist beliebig. An der Antriebswelle ist ein geeignetes Wellenende mit formschlüssiger Nabengestaltung vorzusehen.

# **Berücksichtigen Sie bei ihrer Konstruktion folgendes:**

- Gestaltung des Getriebegehäuses als Gusskonstruktion, Kulissenführungsgehäuse als Schweißkonstruktion (siehe Skizze)
- Gestaltung des Auslegers zur Seitenführung des Sägeblattes (auf Zeichenblatt bereits vorgegeben) als Schweißkonstruktion (siehe Skizze)
- Lagerung der Wellen in Wälzlagern mit ölgeschmierten Zahnrädern
- **Eine** Schraubenverbindung und die Ölschrauben sind darzustellen (sonst nur Mittellinien)
- Eine Seitenansicht der Lineareinheit im Schnitt ist auf dem DIN A4 Blatt darzustellen

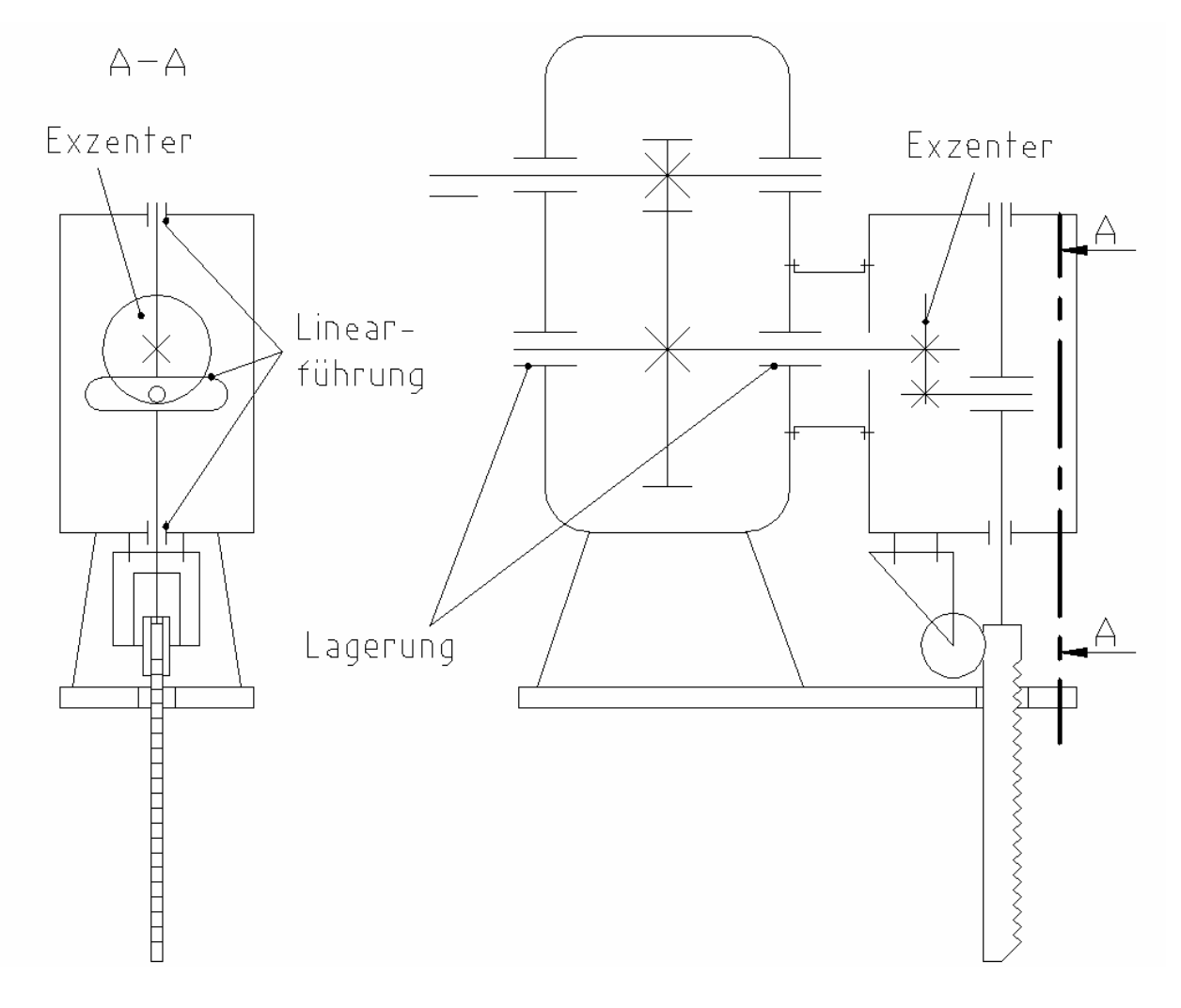